## **1. feladat – matematika** *(10 pont)*

Feketeszakáll és Jack Sparrow zsákmányoltak egy arannyal teli ládát és kártyázni kezdenek, hogy eldöntsék, hogy kié legyen az arany. Abban egyeztek meg, hogy addig játszanak, amíg valamelyikük eléri a 12 nyertes játszmát és akkor az megkapja az egész láda aranyat. (A kártyajátékban nincs döntetlen és mindkét játékosnak 50-50% esélye van egy játszma megnyerésére, függetlenül a korábbi játszmák eredményétől.)

A kártyázást megszakítja az, hogy a kalózok észrevesznek egy sürgősen kifosztásra szoruló hajót. A hajó megjelenésekor Feketeszakáll éppen megnyerte a tizedik játszmáját, Jack Sparrow pedig csak 6 győztes játszmánál tart. Jack Sparrow javasolja, hogy osszák el az aranyat még a támadás forgataga előtt. Feketeszakáll ragaszkodik ahhoz, hogy legalább annyi aranyat kapjon, mint amennyit a kártyázást befejezve várhatóan nyert volna, de Jack is hasonlóan kicsinyes: ő sem éri be kevesebbel, mint a nyereményének a várható értéke.

Milyen osztozkodási arány lesz elfogadható mindkét kapitány számára? *A válasz helyességét természetesen indokolni kell, a kalózok nem fogják csak úgy bemondásra elhinni!*

## **2. feladat – matematika** *(10 pont)*

Legyen *x* = *√* 2 + *<sup>√</sup>* <sup>3</sup>. Fejezzük ki a *<sup>√</sup>* 2 számot egy olyan képlettel, ami kizárólag ezt az *x* számot, a racionális számokat, továbbá az összeadás, kivonás és szorzás műveleteket használja!

*Máshogyan megfogalmazva: írjunk fel egy racionális együtthatós polinomot, ami a*  $\sqrt{2} + \sqrt{3}$  *helyen a*  $\sqrt{2}$  *értéket veszi fel! Természetesen olyan formulát kell felírni, aminek az értéke pontosan egyenlő <sup>√</sup>* 2*-vel, nem ér pontot az, ha csak valahány tizedesjegy pontossággal stimmel az eredmény.*

*A feladat forrása: KöMaL pontverseny.*

# **ELTE Bolyai Kollégium Levelezős Csapatversenye döntő, 2018. július 9.**

vannak szóközök a "vs"

### **3. feladat – informatika** *(20 pont)*

A MIABAJTM naplózó rendszert egy egyszerű programnyelv használatával lehet vezérelni. Ezen a programnyelven a kód minden sora egy-egy utasítás. Az utasítás első három karaktere jelöli ki, hogy milyen típusú utasításról van szó (lehetséges: "str", "add", "log", "for" illetve "end").

A nyelv specializált jellege miatt csak kétféle adattípus kezelhető: szöveges adatok (string) illetve szöveges adatokból álló listák. Ennek megfelelően kétféle változó van: a kisbetűvel kezdődő nevű változókban szöveges adatokat, a nagybetűvel kezdődő nevű változókban pedig listákat lehet tárolni. (A változónevek az angol ábécé betűit és számjegyeket tartalmazhatnak és betűkkel kezdődnek.) Amíg nem kerül más adat beléjük, addig minden szöveg-változó az üres (0 karakterből álló) szöveget és minden lista-változó az üres (0 elemből álló) listát tartalmazza.

**Szöveges adat megadni** a str típusú utasításokkal lehet. Ezekben a "str" karakterek után egy szóköz karakter áll, majd egy szöveg (kisbetűs) változónév, majd egy újabb szóköz karakter és végül az eltárolandó szöveg (ami a sor végéig tart). Arra sajnos nincs lehetőség, hogy az eltárolandó adat újsor karaktert tartalmazzon.

Listába elemet rakni az add típusú utasítások segítségével lehet. Ezekben az "add" karakterek után egy szóköz karakter áll, majd egy lista (nagybetűs) változónév, majd egy újabb szóköz karakter és végül egy szöveg (kisbetűs) változónév. Ez a szöveg-változóban tárolt szöveget szúrja be utolsó elemként a lista végére (a szöveg-változó tartalma nem módosul).

**A naplóba kiírni adatokat** a log típusú utasításokkal lehet. Használatakor a "log" karakterek után egy szóköz karakter áll, majd szöveg (kisbetűs) változónevek szóközökkel elválasztott felsorolása. Ennek az utasításnak a használata a naplóba írja a megadott sorrendben a szöveg-változók tartalmát, majd a naplóba ír egy újsor karaktert.

**Egy lista minden elemén végiglépkedni egy ciklussal** a for és end típusú utasítások segítségével lehet. A "for" karakterek után egy szóköz karakter áll, majd egy szöveg (kisbetűs) változónév, majd egy újabb szóköz karakter és végül egy lista (nagybetűs) változónév; az "end" karakterek pedig önállóan vannak a sorukban. Minden for utasítás nyit egy ciklustörzset, amit a neki megfelelő end utasítás zár be. A ciklustörzs annyiszor fog lefutni, ahány eleme van a for utasításban megadott lista-változónak és minden végrehajtás előtt a lista éppen soron következő eleme belekerül a for utasításban megadott szöveg-változónak. A ciklus törzsén belül tilos az add utasítással új elemeket tenni abba a listába, aminek az elemein éppen végigfut a ciklus.

A következő példaprogram illusztrálja ennek az egyszerű nyelvnek a használatát:

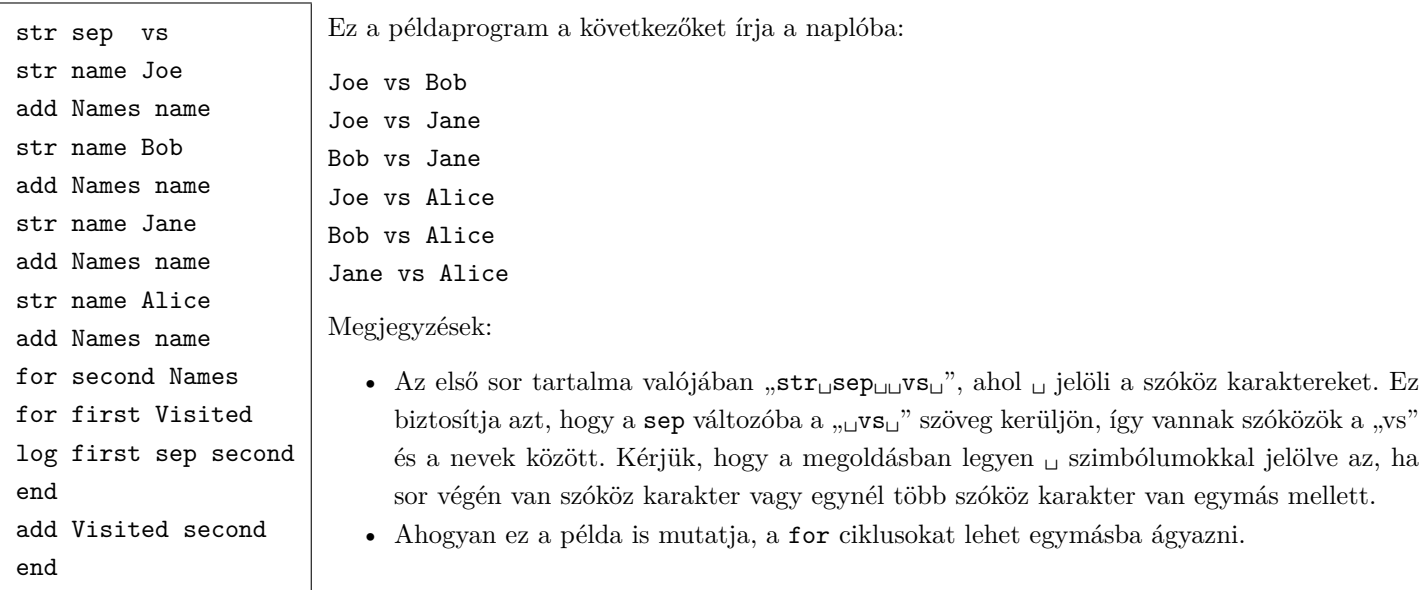

**Feladat:** Írjunk olyan programot ezen a programnyelven, ami a saját forráskódját írja a naplóba!

# **ELTE Bolyai Kollégium Levelezős Csapatversenye döntő, 2018. július 9.**

**4. feladat – fizika** *(összesen 10 pont)*

#### *Ez egy kísérleti feladat volt.*

- a) Határozzuk meg méréssel, hogy egy búzadarából álló lejtő legfeljebb milyen szöget zárhat be a vízszintessel anélkül, hogy megcsúszna! *(4 pont)*
- b) Becsüljük meg, hogy mekkora a mérés pontossága, mennyire térhet el a valódi érték és a méréssel meghatározott eredmény! *(4 pont)*
- c) Az alább felsorolt dolgok közül elsősorban melyikhez kapcsolódik az az információ, amit a mérésünk szolgáltatott? Miért? *(1+1 pont)*
	- A) közegellenállás B) csúszási súrlódás C) tapadási súrlódás D) szemcseméret

#### **5. feladat – fizika** *(10 pont)*

Egy űrvitorlással szeretnénk utazni, ami  $m = 200$  kg tömegű és  $A = 4$  km<sup>2</sup> felületű vitorlával rendelkezik. Jelenleg a vitorlás a Nap körüli pályán kering a Naptól *<sup>R</sup>* <sup>=</sup> <sup>2</sup> *<sup>×</sup>* <sup>10</sup><sup>8</sup> km távolságban és a vitorlája a sugáriránnyal párhuzamosan áll (tehát elhanyagolható a napszél által rá kifejtett erő).

Milyen pályán fogunk elindulni ezután, ha sugárirányra merőleges állásba fordítjuk a vitorlát? Ebben a távolságban az átlagos sugárzási napteljesítmény *W* = 2 kW/m<sup>2</sup> .

Adatok: a Nap tömege  $M = 2 \times 10^{30}$  kg, az univerzális gravitációs állandó  $\gamma = 6.7 \times 10^{-14}$  Nkg<sup>-2</sup>m<sup>-2</sup>.

*A választ indokolni kell.*

### **6. feladat – kémia** *(20 pont)*

Az NMR (Nuclear Magnetic Resonance) spektroszkópia egy eljárás a vegyületek szerkezetének a meghatározására. Működési elve az, hogy az atommagok energiaszintjei közötti különbségek függnek attól, hogy az adott atommag milyen kémiai környezetben van (tehát milyen más atommagok vannak a közelében). Ennek egy típusa a <sup>1</sup>H-NMR-spektroszkópia, ami a hidrogén-atommagok (azaz protonok) energiaszintjeit tudja vizsgálni.

Például a következő diagram egy anyagnak a <sup>1</sup>H-NMR-spektruma:

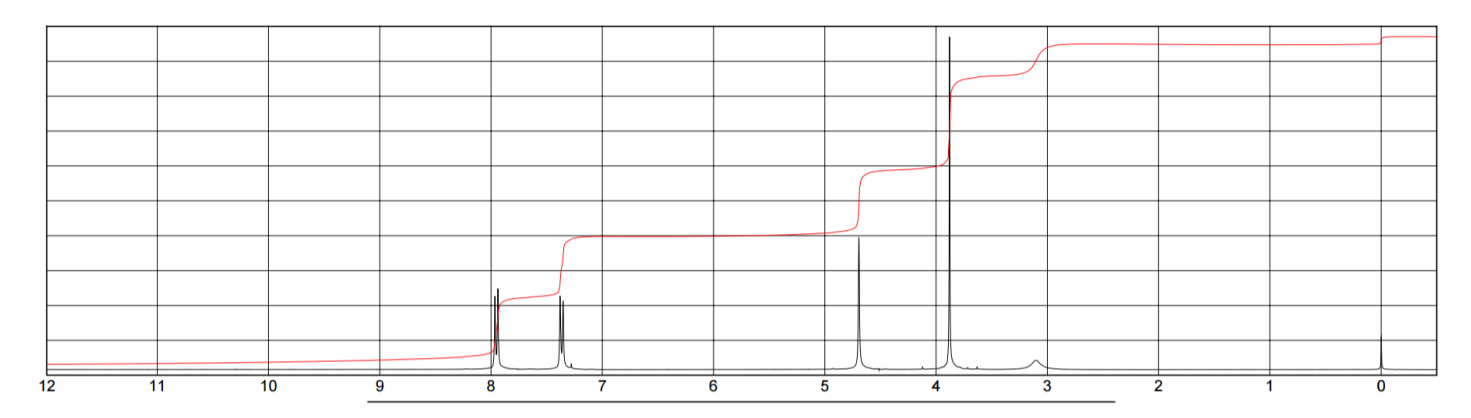

A grafikon vízszintes tengelyén az energia-értékek vannak feltüntetve (egy bizonyos alapértékhez képest relatívan). A fekete görbe csúcsainak a helye mutatja meg, hogy milyen energia-értékekhez esnek az energiaszint-különbségek. Minél nagyobb egy csúcsnál a hozzá tartozó görbe alatti terület, annál több hidrogénatom rendelkezik olyan eltolódással (jó közelítéssel egyenes arányosság van a hidrogénatomok száma és a csúcs alatti terület között).

A csúcs alatti terület meghatározható a piros segédgörbe segítségével: a csúcs alatti terület a piros görbe csúcs előtti és csúcs utáni értékének a különbsége. (A piros görbe a fekete görbéhez tartozó függvény integrálját ábrázolja.) A csatolás nevezetű jelenség hatására előfordul, hogy egy csúcs több, egymáshoz nagyon közeli csúcsra esik szét (ezen a spektrumon 7 és 8 egység között van ilyen); az ilyen csúcs-csoportokat egy csúcsként kell kezelni.

A következő diagram mutatja, hogy milyen kémiai környezethez milyen eltolódás tartozik:

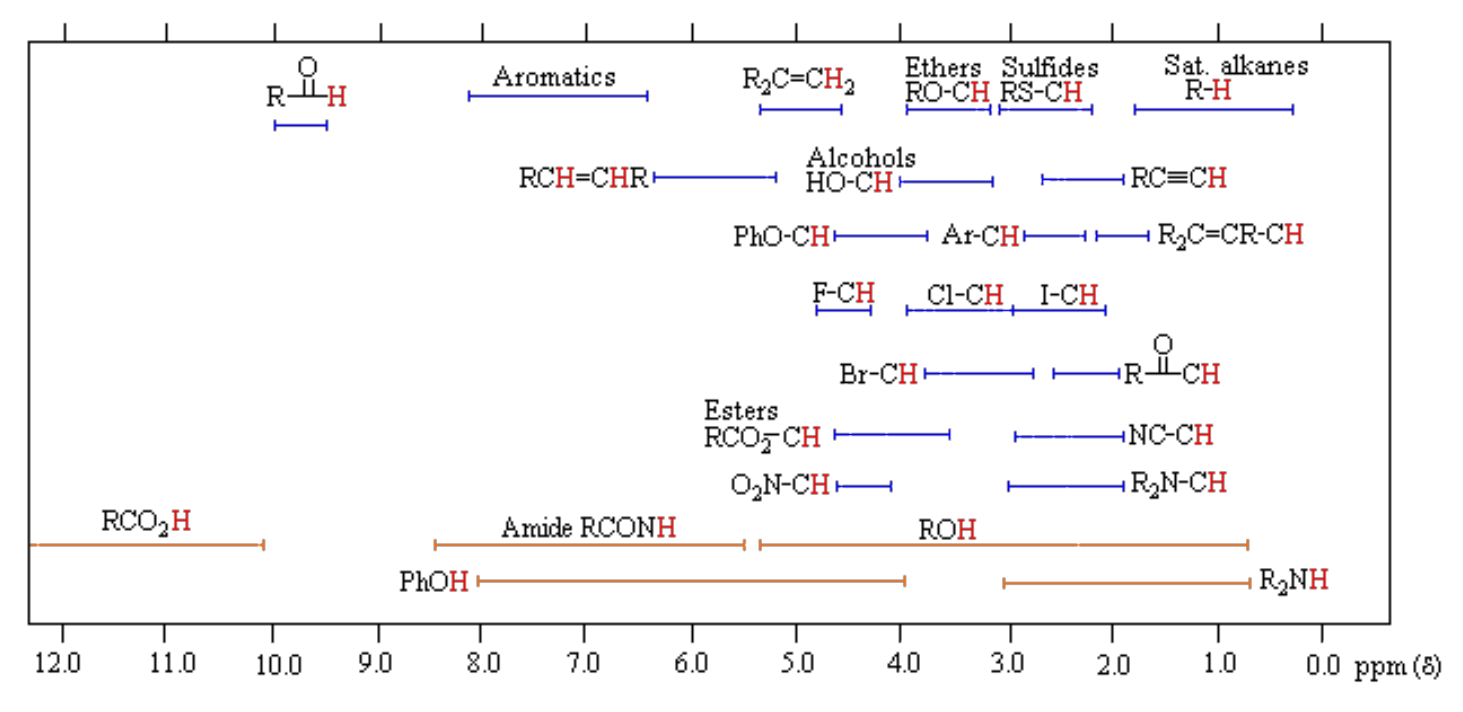

Itt pirossal van kiemelve az a hidrogénatom, amire az eltolódás-tartomány vonatkozik; "R" egy tetszőleges szerves csoportot, "Ph" egy fenilcsoportot, "Ar" aromás gyűrűt jelöl, "Aromatics" pedig az aromás gyűrűhöz közvetlenül kapcsolódó hidrogénatomokra vonatkozik. Ha egy hidrogénatomra több helyzet is ráillik ezek közül, akkor jellemzően nagyobb eltolódás tartozik hozzá, mint amik az egyes helyzetekre jellemzőek lennének. (Figyelem: az eltolódás-értékek jobbról balra növekszenek a diagramokon!)

Határozzuk meg, hogy a bemutatott <sup>1</sup>H-NMR-spektrum melyik vegyülethez tartozik a következő négy lehetőség közül! Mi indokolja a választást? Hogyan lehet kizárni a többi molekulát?

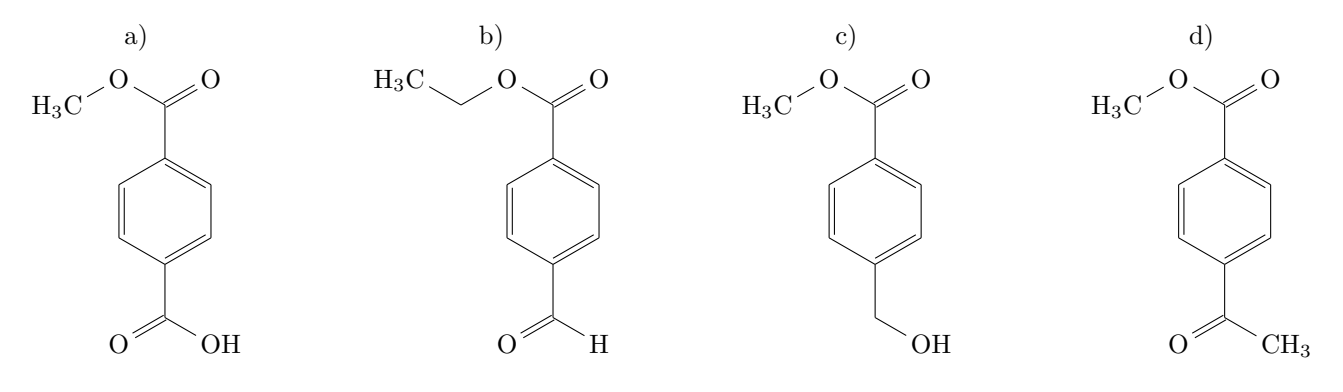

# **ELTE Bolyai Kollégium Levelezős Csapatversenye döntő, 2018. július 9.**

**7. feladat – biológia** *(20 pont)*

- *Ez egy interaktív feladat volt, a szervezők segítséget, rávezetést adtak a kérdésekhez.*
	- a) Milyen elven működik az immunhisztokémia (szöveti immunjelölés)? Mire használhatják a kutatásban?

. . . . . . . . . . . . . . . . . . . . . . . . . . . . . . . . . . . . . . . . . . . . . . . . . . . . . . . . . . . . . . . . . . . . . . . . . . . . . . . . . . . . . . . . . . . . . . . . . . . . . . . . . . . . . . . . . . .

. . . . . . . . . . . . . . . . . . . . . . . . . . . . . . . . . . . . . . . . . . . . . . . . . . . . . . . . . . . . . . . . . . . . . . . . . . . . . . . . . . . . . . . . . . . . . . . . . . . . . . . . . . . . . . . . . . .

Az egyszerűsített protokoll lépései:

b) **Boncolás PBS-ben** (Phosphate-buffered saline) Mire való egy puffer? Miért kell a szöveteket a továbbiakban ebben tárolni?

. . . . . . . . . . . . . . . . . . . . . . . . . . . . . . . . . . . . . . . . . . . . . . . . . . . . . . . . . . . . . . . . . . . . . . . . . . . . . . . . . . . . . . . . . . . . . . . . . . . . . . . . . . . . . . . . . . .

. . . . . . . . . . . . . . . . . . . . . . . . . . . . . . . . . . . . . . . . . . . . . . . . . . . . . . . . . . . . . . . . . . . . . . . . . . . . . . . . . . . . . . . . . . . . . . . . . . . . . . . . . . . . . . . . . . .

### c) **Minta fixálása + mosás**

Mi lehet a fixálás célja? Milyen vegyszereket alkalmazhatnak?

. . .

### d) **Blokkolás**

Anyaga lehet pl. kazein, vagy albumin, mely még a használandó antitest előtt hozzáköt a minta összes szabad kötőhelyhez. Miért jó ez? Miért kellett a fixáló utáni PBS-es mosás?

. . . . . . . . . . . . . . . . . . . . . . . . . . . . . . . . . . . . . . . . . . . . . . . . . . . . . . . . . . . . . . . . . . . . . . . . . . . . . . . . . . . . . . . . . . . . . . . . . . . . . . . . . . . . . . . . . . .

. . . . . . . . . . . . . . . . . . . . . . . . . . . . . . . . . . . . . . . . . . . . . . . . . . . . . . . . . . . . . . . . . . . . . . . . . . . . . . . . . . . . . . . . . . . . . . . . . . . . . . . . . . . . . . . . . . .

e) **Elsődleges ellenanyag + sózás + mosás** Hogyan termeltethetik az ellenanyagokat?

. . . . . . . . . . . . . . . . . . . . . . . . . . . . . . . . . . . . . . . . . . . . . . . . . . . . . . . . . . . . . . . . . . . . . . . . . . . . . . . . . . . . . . . . . . . . . . . . . . . . . . . . . . . . . . . . . . . Milyen reakción keresztül hathat a szervetlen só oldat, ha azonos céllal kezeljük vele a mintát, mint blokkolóval?

. . . . . . . . . . . . . . . . . . . . . . . . . . . . . . . . . . . . . . . . . . . . . . . . . . . . . . . . . . . . . . . . . . . . . . . . . . . . . . . . . . . . . . . . . . . . . . . . . . . . . . . . . . . . . . . . . . .

#### **Blokkolás ismét**

f) **Másodlagos ellenanyag + sózás + mosás** Miben termeltetik, és mihez köthet a secunder antitest, ha ez áll a dobozán: "*Donkey anti-Goat IgG Red*"?

Milyen módszerrel vizsgálhatják a kezelés után a mintát?

. . Miért hatásosabb egy olyan kimutatási módszer, ami a másodlagos ellenanyagot mutatja ki, nem az elsődlegeset?

. . . . . . . . . . . . . . . . . . . . . . . . . . . . . . . . . . . . . . . . . . . . . . . . . . . . . . . . . . . . . . . . . . . . . . . . . . . . . . . . . . . . . . . . . . . . . . . . . . . . . . . . . . . . . . . . . . .

. . . . . . . . . . . . . . . . . . . . . . . . . . . . . . . . . . . . . . . . . . . . . . . . . . . . . . . . . . . . . . . . . . . . . . . . . . . . . . . . . . . . . . . . . . . . . . . . . . . . . . . . . . . . . . . . . . .

A következő ábra a BPAE Line pár sejtjét ábrázolja immunfeséssel:

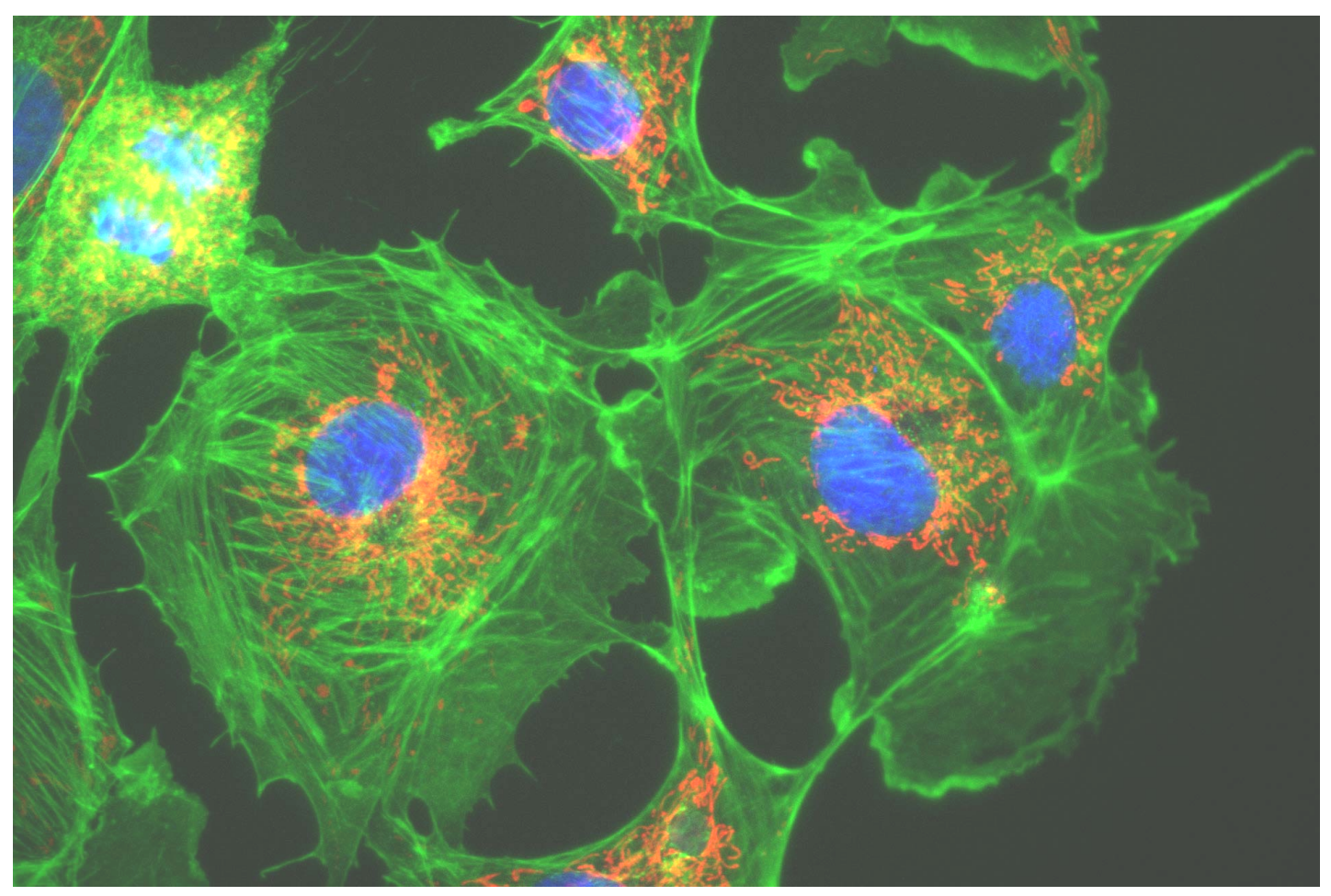

Ezek tehénből származó, de tápon tovább tenyészett tüdőartéria epithél sejtek. Próbáld meg kitalálni, hogy egyes színek mit jelölhetnek? A kék szín nem immunfestés, vajon mihez köthet ez a festék?

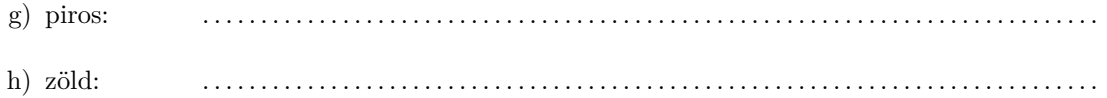

i) kék: . . . . . . . . . . . . . . . . . . . . . . . . . . . . . . . . . . . . . . . . . . . . . . . . . . . . . . . . . . . . . . . . . . . . . . . . . . . . .

# **8. feladat – földrajz** *(20 pont)*

A következő "érdekes" térkép a jelenkori Föld egy részét mutatja be, egy szokásos vetületet alkalmazva, különösebb torzítás nélkül. A négy+négy ágú csillag mutatja, hogy melyik irányok felelnek meg a négy fő égtájnak (észak, dél, kelet, nyugat) és a négy másodlagos égtájnak (ÉK, ÉNy, DK, DNy). A térkép feliratai megfelelnek a valóságnak.

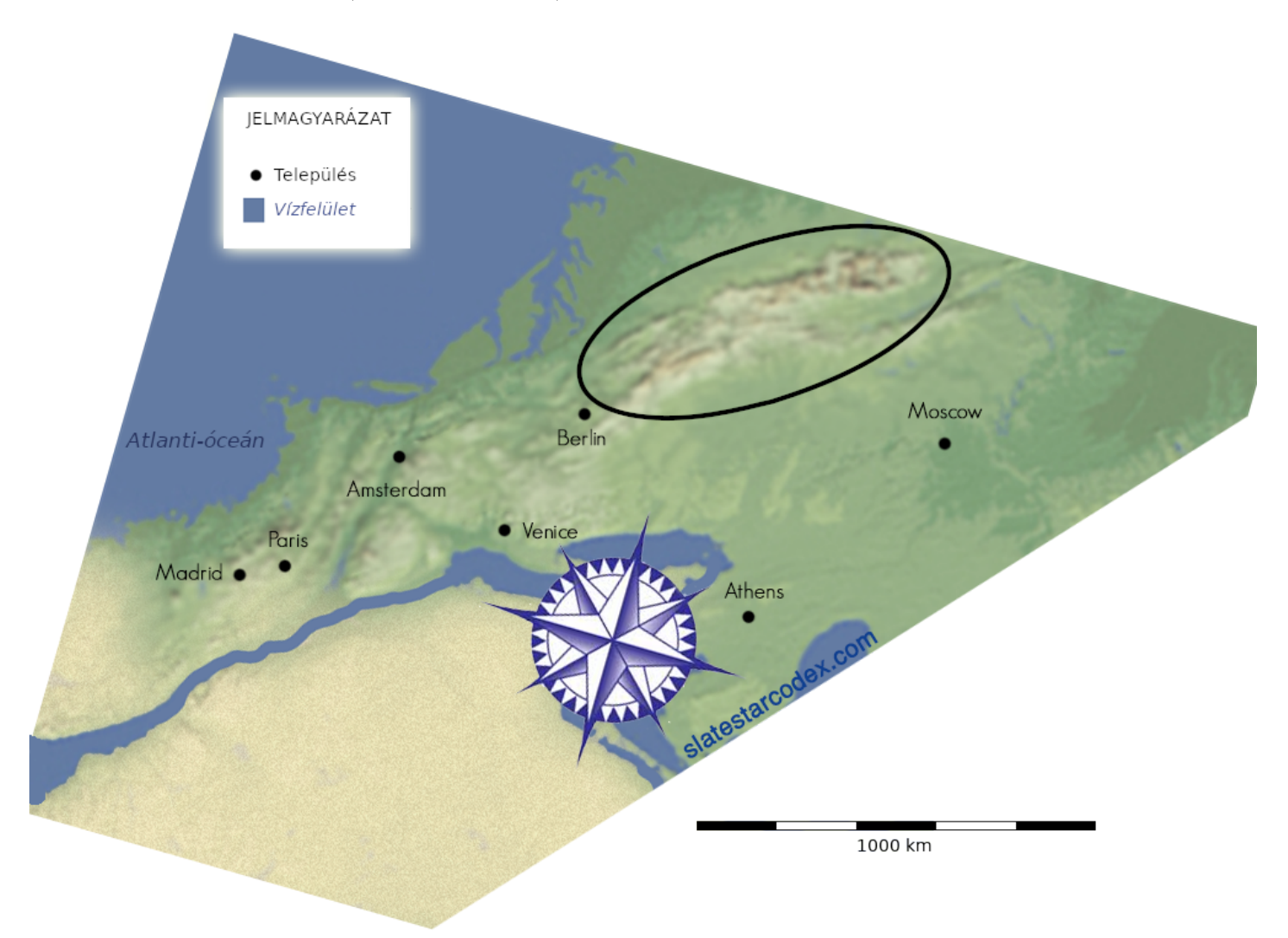

A térkép bekarikázott részen egy hegység található. Mi ennek a hegységnek a neve?

*A feladathoz elő volt készítve háromféle segítség, amelyeket a verseny közben lehetett kérni a szervezőktől. A feladat akkor ért 20 pontot, ha egy csapat segítség nélkül jött rá a válaszra, minden egyes segítség elkérése 5 ponttal csökkentette a feladatra kapható pontok számát.*

A segítségek a következők voltak (a spoilerezés elkerülése végett rot13 kódolással – [rot13.com\)](http://rot13.com):

- N géexéc arz wrymv, ubtl n aétl ső étgáw xömüy zrylvx nm éfmnxv veáal.
- N söyqenwmv arirxaéy xöirggüx n zntlne urylrfíeáf fmnoáylnvg.
- N géexécra srygüagrgrgg iímsryüyrgrx rtl eéfmr éqrfiím.

*A feladat forrása: [slatestarcodex.com](http://slatestarcodex.com/2017/11/27/a-completely-accurate-map-with-no-distortion-at-all/).*